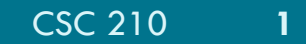

#### PHP FILES

Input and Output

#### Announcements

#### □ Do not user sudo on a UR computer

- **<u>n</u>** This includes Betaweb
- You do not need to install Git on Betaweb—it is already there.
- $\blacksquare$  If you do need to install something; I will need to ask the CS lab staff to do it.

# New Scrum Masters

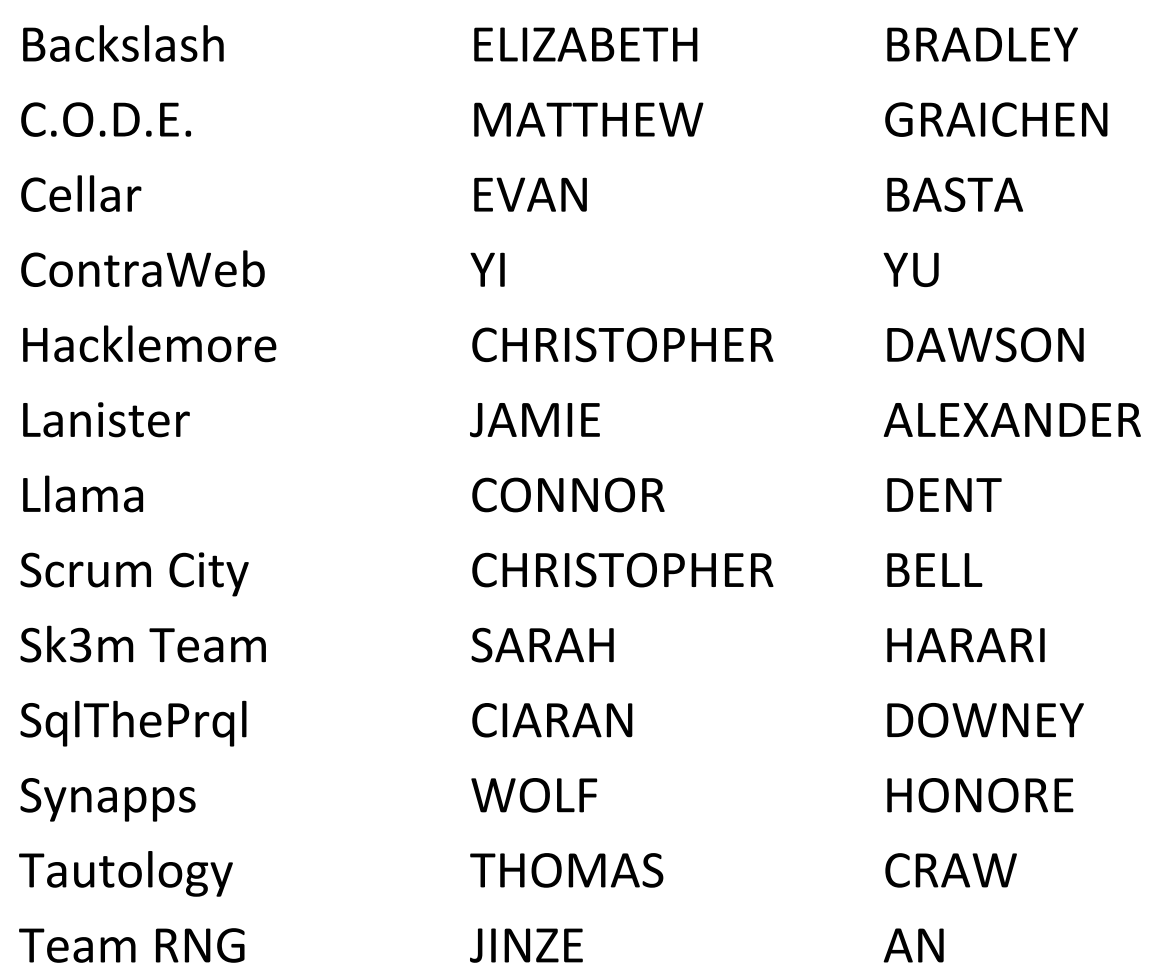

CSC 210

# Coding Standards

#### $\square$  Code to be read by humans

- 1. Indent your code an a reasonable fashion
- 2. Use meaningful names
- 3. Write your code so it is easy to read—i.e. it does what it looks like it does.
- 4. Avoid redundancy.
- 5. Add comments to clarify tricky bits.
	- 1. Add a comment for each page saying what the page is.
	- 2. Do not write unnecessary comments—eventually every comment is a lie.

# Coding Standards

- **5**
- $\square$  But it needs to work: validate with XHTML 1.1 <!DOCTYPE html PUBLIC "-//W3C//DTD XHTML 1.1//EN"  $\le$ html xmlns="http://www.w3.org/1999/xhtml">
- <head>
- $\leq$ meta http-equiv="Content-Type" content="text/html; charset=us-ascii"  $/$
- …
- $\Box$  Always check that your code is error free.

# Contents of master branch

- **6**
- $\square$  On February 24, the TAs will start grading the assignments based on your master branch
	- **<u>n</u>** The will check out the master branch and load it onto their AWS server.
	- **<u>n</u>** They will then check the code from there.
- $\Box$  Make sure that everything your assignment needs is in the master branch. (i.e. don't use relative branches that will break on another server.)
- $\Box$  Note extra credit on Splashscreen if you want it.

#### Quiz

\$ pwd /home/martin/test  $$$   $1s$ file1.txt file2.txt file3.txt \$cat file 1 Hello World \$ 1. What is the value of \$a after  $a = glob(file^*);$ 

- 2. What is the value of \$b after  $$b = file($a[0])$ ;
- 3. What is the value of \$b after  $$b = get$  file\_contents(\$a[0]);
- 4. Would you use a session or a cookie for data you don't want the user to see?
- 5. What do you see include(no\_file)? Require(no\_file)

CSC 210

### Quiz

1. What is the value of \$a after  $6a = glob(file^*);$ 

 $\blacksquare$  \$a[0] = file1.txt, \$a[1] = file2.txt. \$a[2] = file3.txt

- 2. What is the value of \$b after  $$b = file($a[0])$ ;
	- $\blacksquare$  \$b[0] = "hello" \$b[1] = "world"
- 3. What is the value of \$b after  $$b = get_filejcenter(sa[0]);$ 
	- $\bullet$  \$b = "hello/nworld"
- 4. What is the difference between a cookie and a session?
	- **E** A cookie lives on the client computer until deleted; a session lives on both the client and server as long as the connection lasts.
- $5.$  What do you see if you have include("no file")? Require("no file")
	- $\blacksquare$  Include: normal page; require: nothing

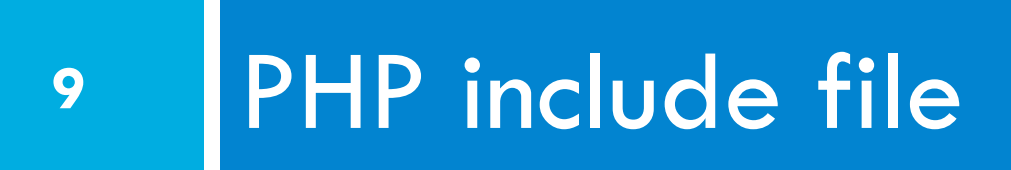

# PHP Include File

- $\Box$  Insert the content of one PHP file into another PHP file before the server executes it
- $\Box$  Use the
	- $\blacksquare$  include () generates a warning, but the script will continue execution
	- $I$  require() generates a fatal error, and the script will stop

# include() example

**11** 

```
<a href="/default.php">Home</a> 
<a href="/tutorials.php">Tutorials</a> 
<a href="/references.php">References</a> 
<a href="/examples.php">Examples</a> 
<a href="/contact.php">Contact Us</a> PHP
```
 $<$ html $>$ 

<body>

```
<div class="leftmenu"> 
<?php include("menu.php"); ?> 
\langle div>
```
 $\langle h1\rangle$ Welcome to my home page. $\langle h1\rangle$ <p>I have a great menu here.</p>

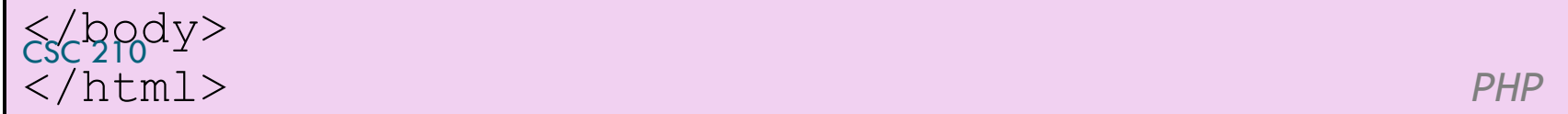

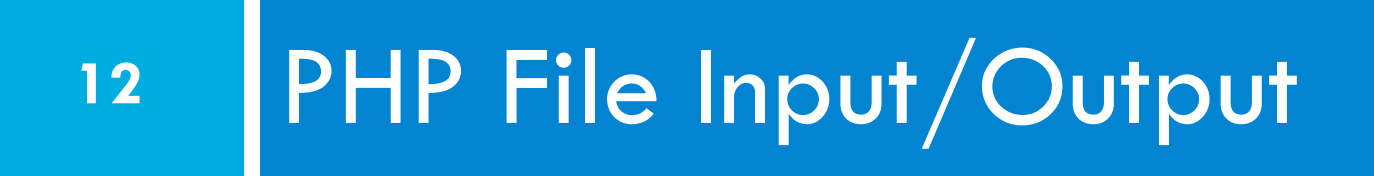

# PHP file I/O functions

**13** 

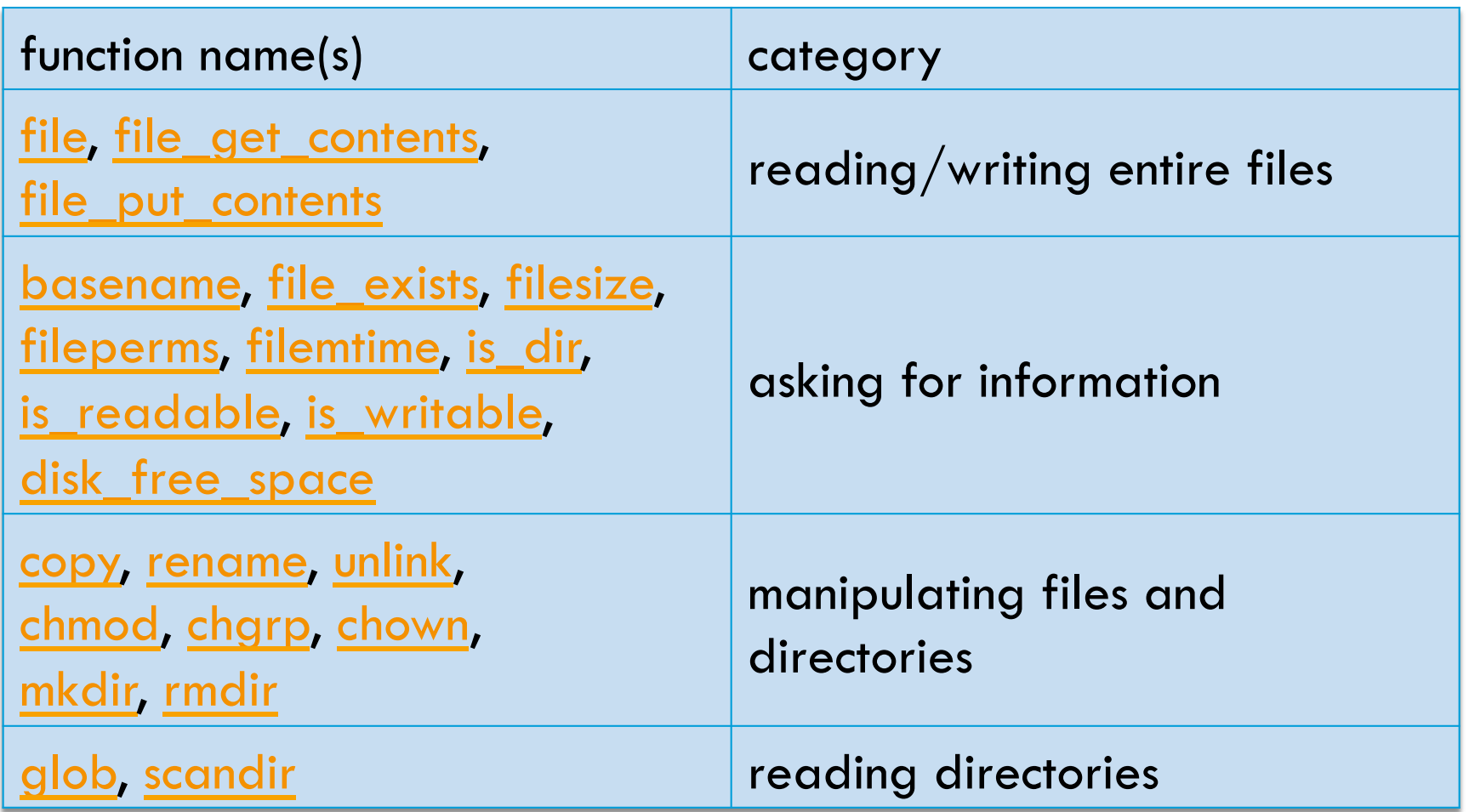

# Reading/writing files

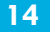

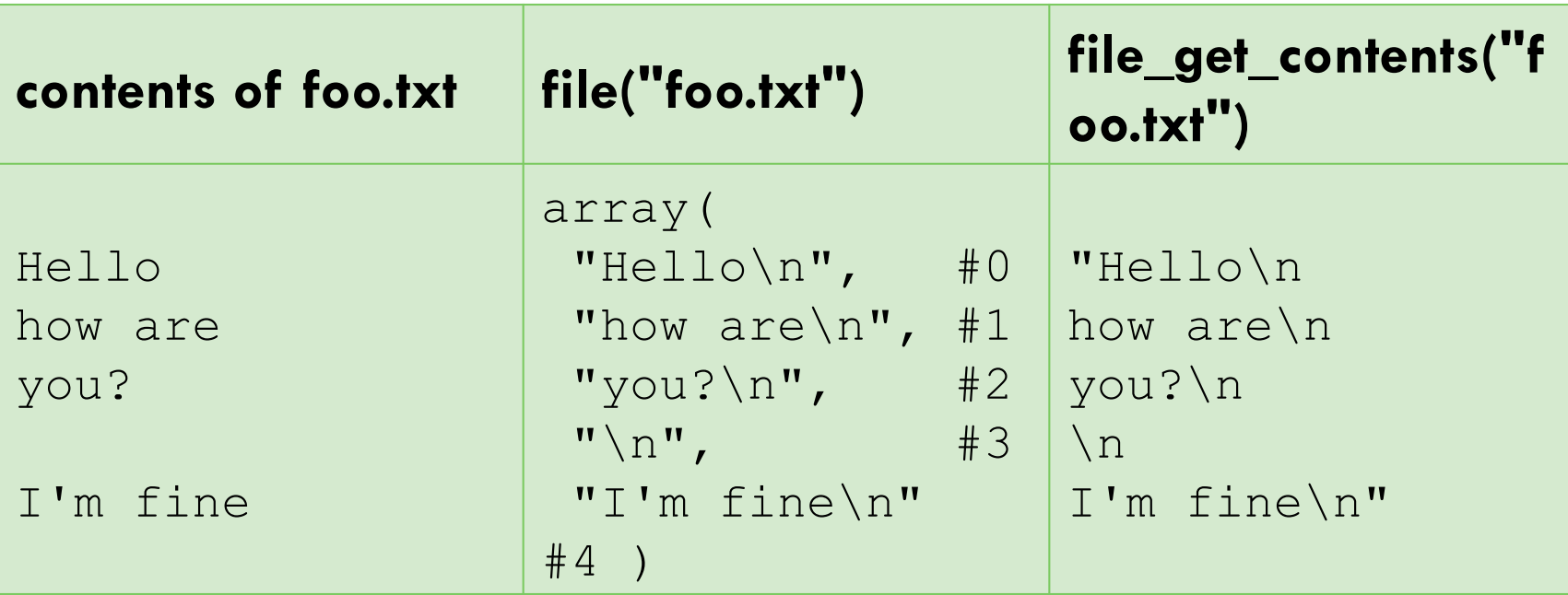

- $\Box$  file returns lines of a file as an array
- □ file get contents returns entire contents of a file as a string

CSC 210

# Reading/writing an entire file

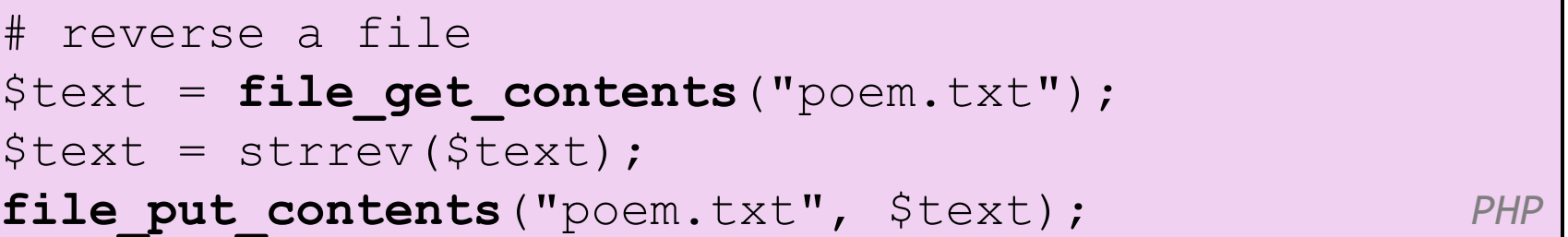

- $\Box$  file get contents returns entire contents of a file as a string
- $\square$  file put contents writes a string into a file, replacing any prior contents

# Appending to a file

```
# add a line to a file 
$new text = "P.S. ILY, GTG TTYL!~";
file put contents ("poem.txt", $new text,
FILE_APPEND); PHP
```
Roses are red, Violets are blue. All my base, Are belong to you.

#### **old contents new contents**

Roses are red, Violets are blue. All my base, Are belong to you. P.S. ILY, GTG TTYL!~

# The file function

```
# display lines of file as a bulleted list 
$lines = file("todolist.txt"); 
foreach ($lines as $line) { 
     ?> 
     \langleli> \langle?= $line ?> \langle/li>
<?php
} 
?> PHP
```
 $\Box$  file returns the lines of a file as an array of strings

 $\Box$  each string ends with \n

 $\blacksquare$  to strip the \n off each line, use optional second parameter:

\$lines = file("todolist.txt",**FILE\_IGNORE\_NEW\_LINES**); *PHP PHP PHP* 

# Unpacking an array: list

list(\$var1, ..., \$varN) = array; *PHP* 

```
$values = array("mundruid", "18", "f", "96");... 
list($username, $age, $gender, $iq) = $values;
   PHP P
```
- $\Box$  the list function accepts a comma-separated list of variable names as parameters
- use this to quickly "unpack" an array's contents into several variables

# Fixed-length files, file and list

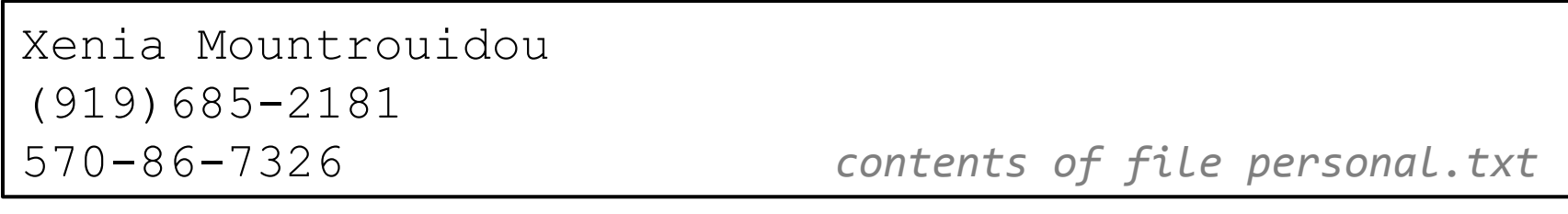

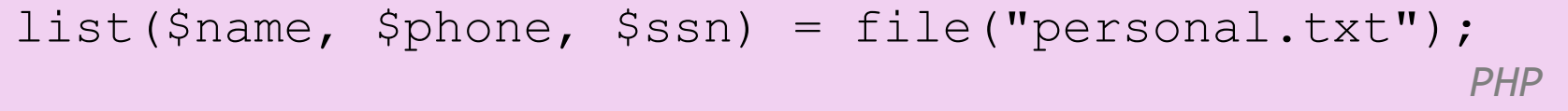

- $\Box$  reads the file into an array of lines and unpacks the lines into variables
- $\Box$  Need to know a file's exact length/format

# Splitting/joining strings

**20** 

\$array = explode(delimiter, string);  $$string = impulse$  (delimiter, array);

 $PHP$ 

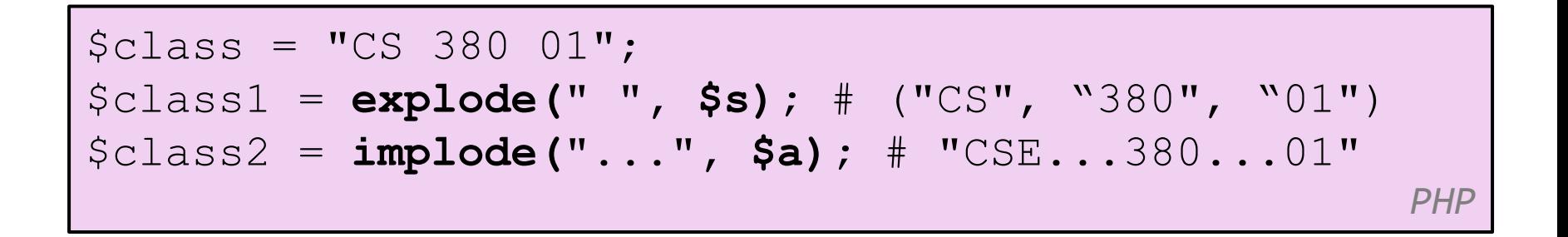

 $\Box$  explode and implode convert between strings and arrays

# Example explode

Harry Potter, J.K. Rowling The Lord of the Rings, J.R.R. Tolkien Dune, Frank Herbert

*contents of input file books.txt* 

```
<?php foreach (file("books.txt") as $book) { 
    list($title, $author) = explode(",", $book); 
    ?> 
    <p> Book title: <?= $title ?>, Author: <?= 
$author ?> </p> 
<?php
} 
?> PHP
```
# Reading directories

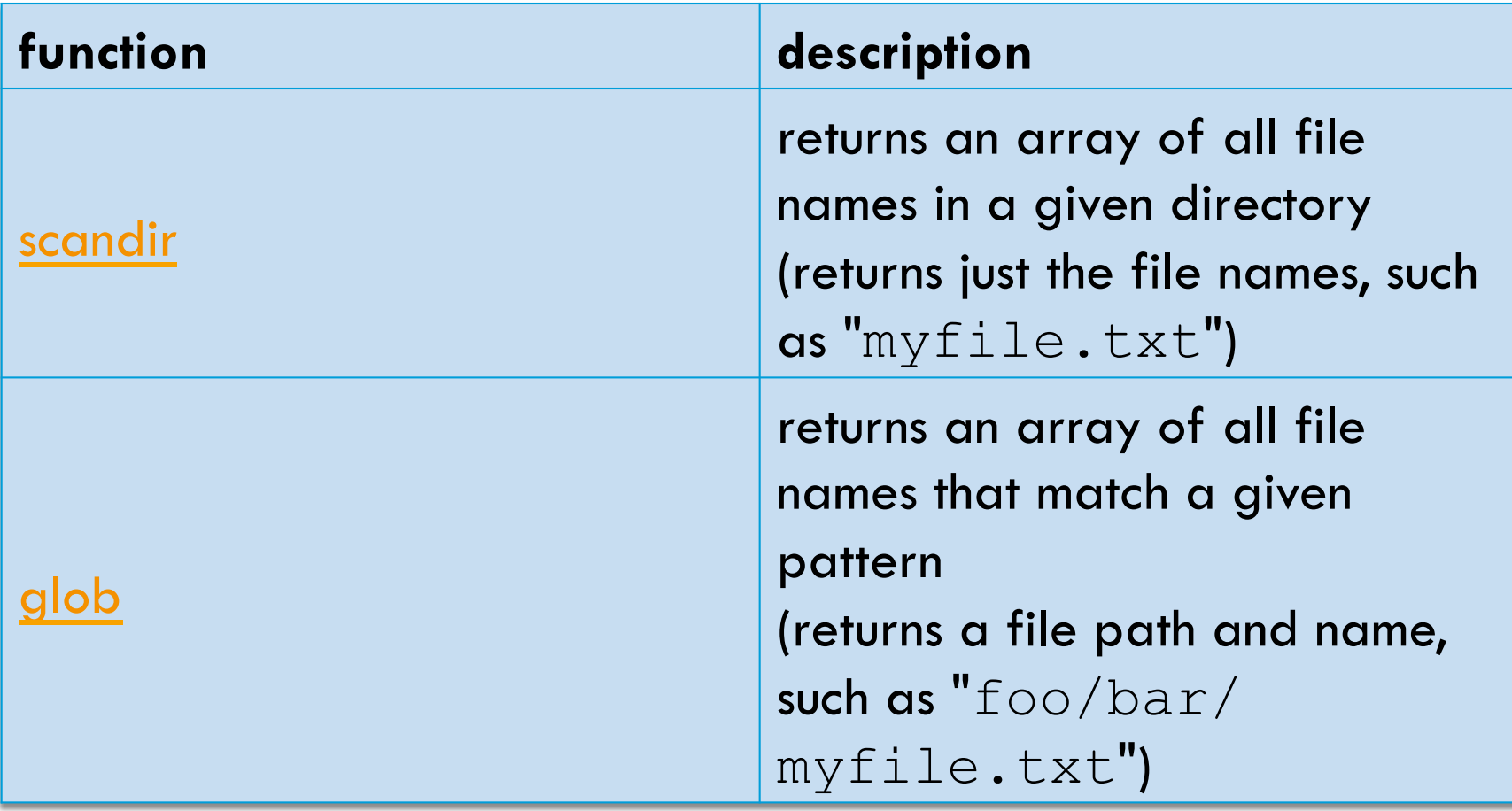

# Example for  $q$ lob

```
# reverse all poems in the poetry directory 
$poems = glob("poetry/poem*.dat"); 
foreach ($poems as $poemfile) { 
     $text = file get contents(Spoemfile);file put contents($poemfile, strrev($text));
     print "I just reversed " . basename($poemfile); }
     PHP P
```
- $\Box$  glob can match a "wildcard" path with the  $*$  character
- $\Box$  the basename function strips any leading directory from a file path

# Example for  $q$ lob

```
# reverse all poems in the poetry directory 
$poems = glob("poetry/poem*.dat"); 
foreach ($poems as $poemfile) { 
     $text = file get contents(Spoemfile);file put contents($poemfile, strrev($text));
     print "I just reversed " . basename($poemfile); }
     PHP P
```
- $\Box$  glob can match a "wildcard" path with the  $*$  character
- $\Box$  the basename function strips any leading directory from a file path

# Example for scandir

**25** 

```
\langle \text{ul}\rangle<?php
$folder = "taxes/old"; 
foreach (scandir($folder) as $filename) { 
      ?> 
      \langleli> \langle?= $filename ?> \langle/li>
<?php
} 
?> 
\langle \rangleul> PHP
```
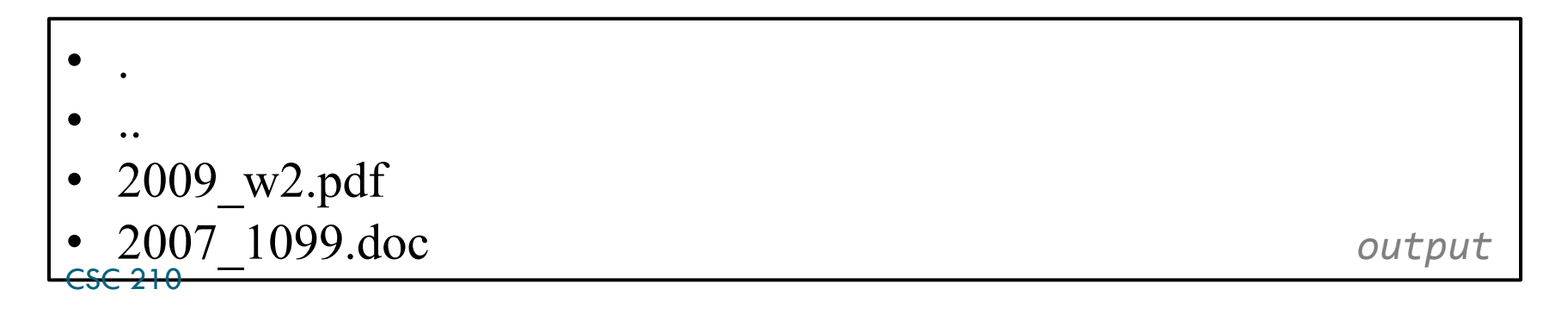

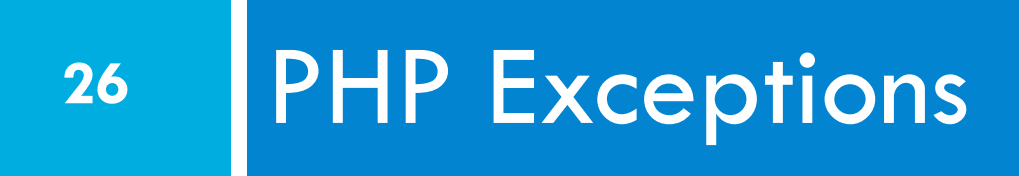

#### **Exceptions**

- $\Box$  Used to change the normal flow of the code execution if a specified error (exceptional) condition occurs.
- $\Box$  What normally happens when an exception is triggered:
	- **E** current code state is saved
	- **E** code execution will switch to a predefined (custom) exception handler function
	- $\blacksquare$  the handler may then
		- $\blacksquare$  resume the execution from the saved code state,
- $_{\mathsf{CSC}\,210}$   $\blacksquare$  terminate the script execution or
	- $\blacksquare$  continue the script from a different location in the code

### Exception example

```
<?php
//create function with an exception 
function checkStr($str) 
\left\{\begin{array}{c} \end{array}\right. if(strcmp($str, "correct")!= 0) 
\left\{ \begin{array}{cc} \end{array} \right. throw new Exception("String is not correct!"); 
 } 
   return true; 
   } 
//trigger exception 
checkStr("wrong"); 
?> PHP
```
# Exception example (cont.)

```
<?php
//create function with an exception 
function checkStr($str) 
\left\{ \begin{array}{c} 1 \end{array} \right. … 
 } 
//trigger exception in a "try" block 
try 
\left\{ \begin{array}{c} 1 \end{array} \right. checkStr("wrong"); 
   //If the exception is thrown, this text will not be shown 
   echo 'If you see this, the string is correct'; 
 } 
//catch exception 
catch(Exception $e) 
\{echo 'Message: ' .$e->getMessage();
\text{csc}^3210
?> PHP
```
# PHP larger example

#### Display a random quote of the day:

 $\Box$  I don't know half of you half as well as I should like; and I like less than half of you half as well as you deserve.

 **J. R. R. Tolkien (1892 - 1973)**, *The Fellowship of the Ring* 

 $\Box$  I have not failed. I've just found 10,000 ways that won't work.

 **Thomas A. Edison (1847 - 1931)**, *(attributed)* 

 $\Box$  I am among those who think that science has great beauty. A scientist in his laboratory is not only a technician: he is also a child placed before natural phenomena which impress him like a fairy tale.

**Marie Curie (1867 - 1934)** 

- $\Box$  I love deadlines. I like the whooshing sound they make as they fly by. **Douglas Adams**
- $\Box$  Statistics: The only science that enables different experts using the same figures to draw different conclusions. CSC 210

#### **Evan Esar**

# PHP cookies and sessions **<sup>31</sup>**

CSC 210

#### Cookies

- □ Problem: HTTP is stateless
- $\square$  What is a cookie?
	- $\blacksquare$  tiny bits of information that a web site could store on the client's machine
	- $\blacksquare$  they are sent back to the web site each time a new page is requested by this client.

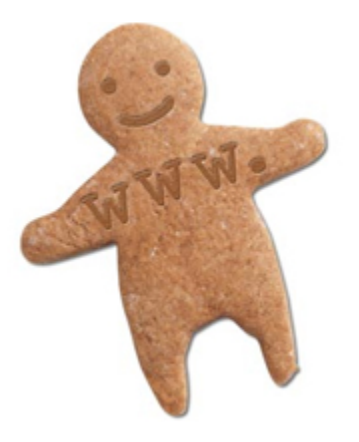

# Bad Cookies?

- $\Box$  Urban myth: tracking, violate privacy
- □ Reality:
	- $\blacksquare$  cookies are relatively harmless
	- **E** can only store a small amount of information

#### Sessions

#### $\square$  What is a session?

- ¤ a combination of a server-side cookie and a client-side cookie,
- **□** the client-side cookie contains only a reference to the correct data on the server.
- $\square$  when the user visits the site:
	- $\blacksquare$  their browser sends the reference code to the server
	- $\blacksquare$  the server loads the corresponding data.

### Cookies vs Sessions

- **35**
- $\square$  Cookies can be set to a long lifespan
- $\square$  Cookies work smoothly when you have a cluster of web servers
- $\square$  Sessions are stored on the server, i.e. clients do not have access to the information you store about
- $\square$  Session data does not need to be transmitted with each page; clients just need to send an ID and the data is loaded from the local file.
- $\Box$  Sessions can be any size you want because they are held on your server, CSC 210

#### Create a cookie

**36** 

setcookie(name, value, expire, path, domain);

*PHP*  $P$ 

```
<?php
setcookie("user", "Harry Poter", time()+3600);
?> 
<html>..... 
    PHP
```
## Retrieve a Cookie Value

```
<?php
// Print a cookie 
echo $ COOKIE["user"];
// A way to view all cookies 
print_r($_COOKIE);
?>
```
<u>*PHP*</u>

### Delete a Cookie

```
<?php
// set the expiration date to one hour ago 
setcookie("user", "", time()+3600);
?>
```

```
PHP
```
# Start/end a session

bool session start ( void ) bool session destroy ( void ) **PHP** 

 $\Box$  All your session data is stored in the session superglobal array, \$\_SESSION

```
$SESSION['var'] = $val;$ SESSION['FirstName'] = "Jim"; PHP
```